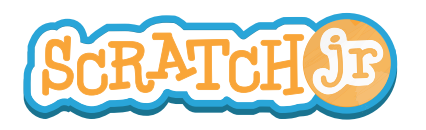

## Can I Make My Characters Talk?

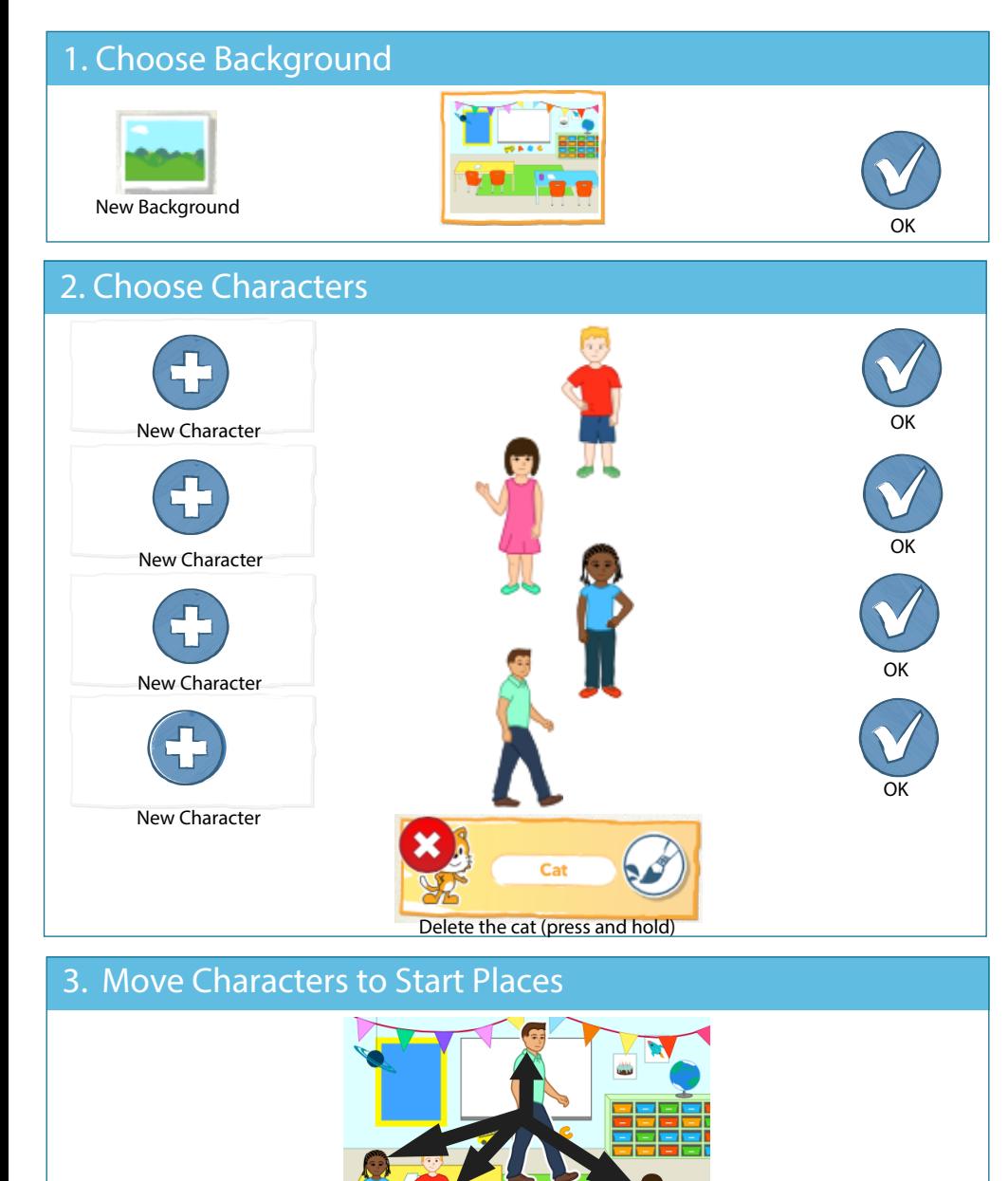

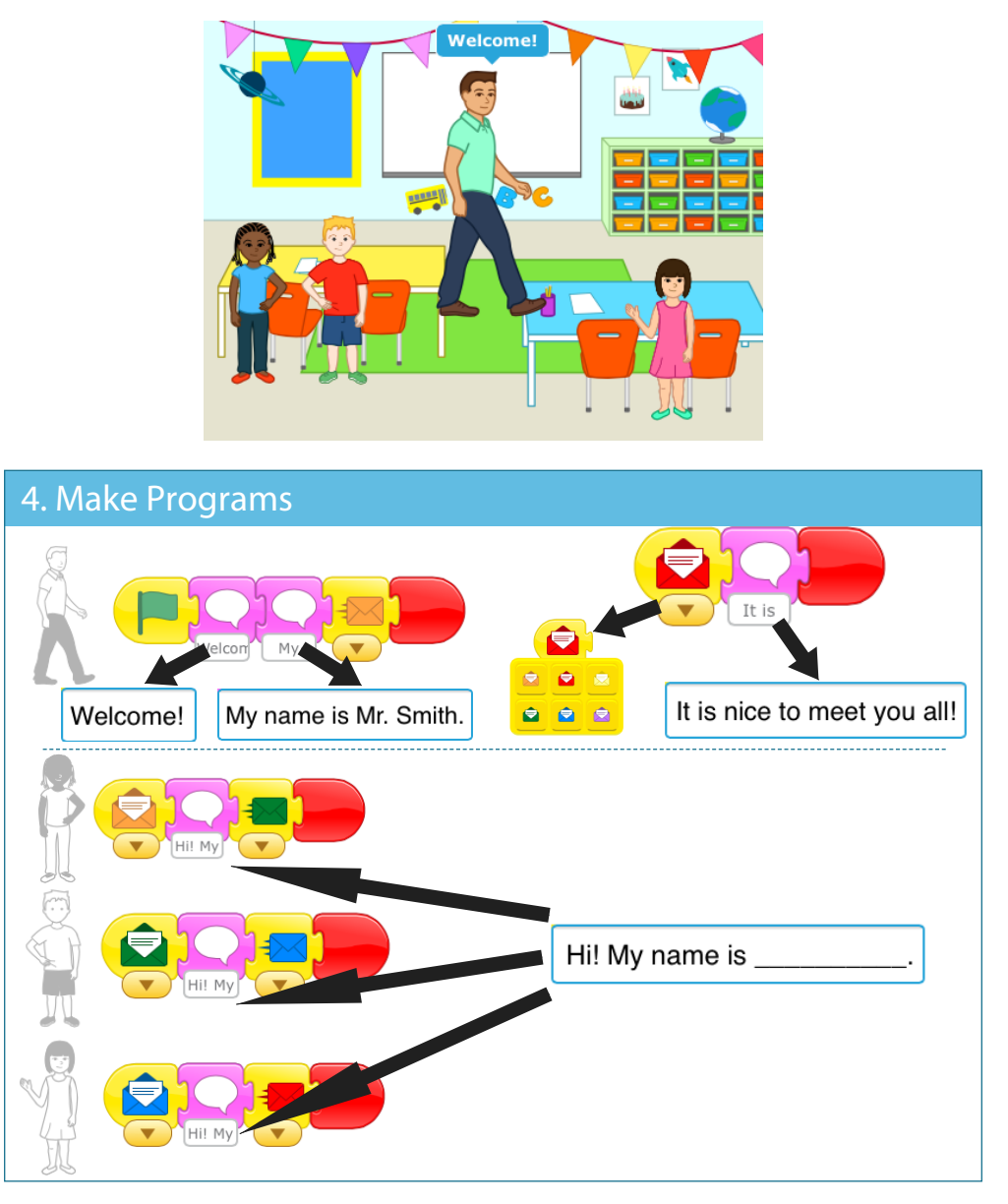

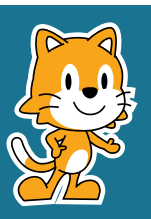

- Can you add movement to this scene?

- Now that you can send messages from one character to another, can you make a relay race?

Position the characters by dragging them from the center of the screen.